## **How to program BMW CAS3 key?**

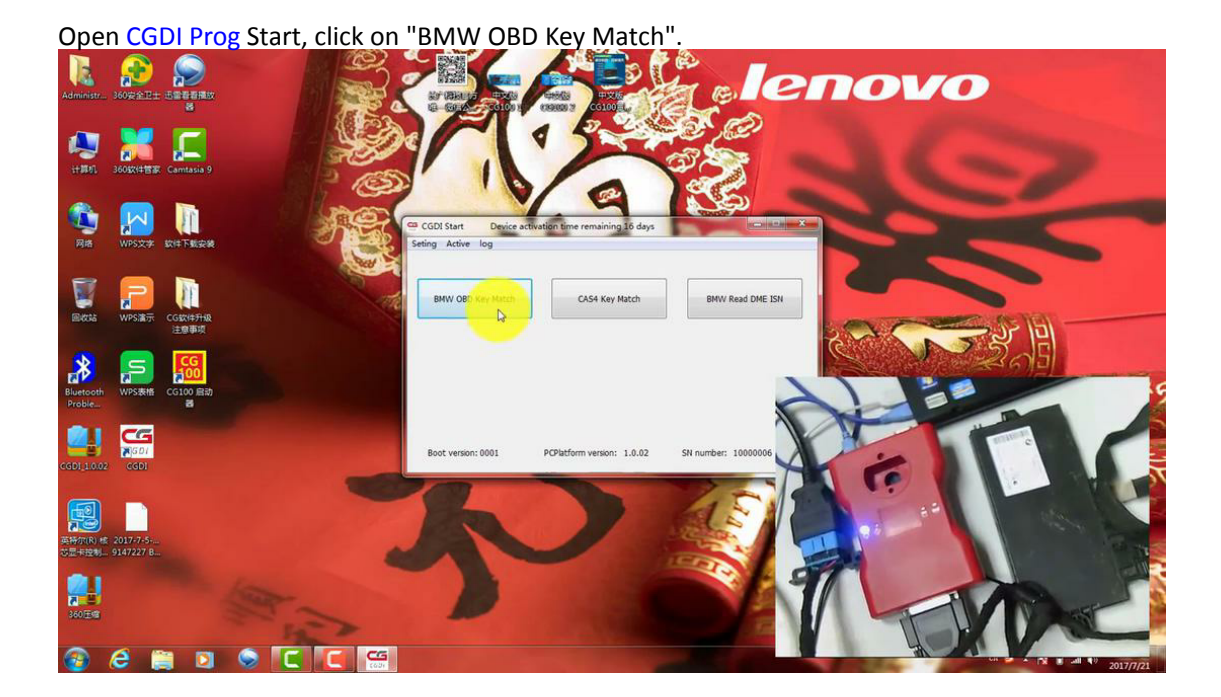

Click on "Read Key Info" 嘱 EXPERIMENT CONTINUES CONTINUES CONTINUES CONTINUES CONTINUES CONTINUES CONTINUES CONTINUES CONTINUES CONTINUES CONTINUES CONTINUES CONTINUES CONTINUES CONTINUES CONTINUES CONTINUES CONTINUES CONTINUES CONTINUES CONTINUES C  $C$  Key6  $\otimes$  Key7 a8  $\otimes$  Key8 key9  $\frac{1}{1001}$  $\sum_{\text{max}}$  $\odot$  Key10 嗯 n 劇 **Cender CE** 

The data was read successfully, get prompt "Please remove the key from the ignition"

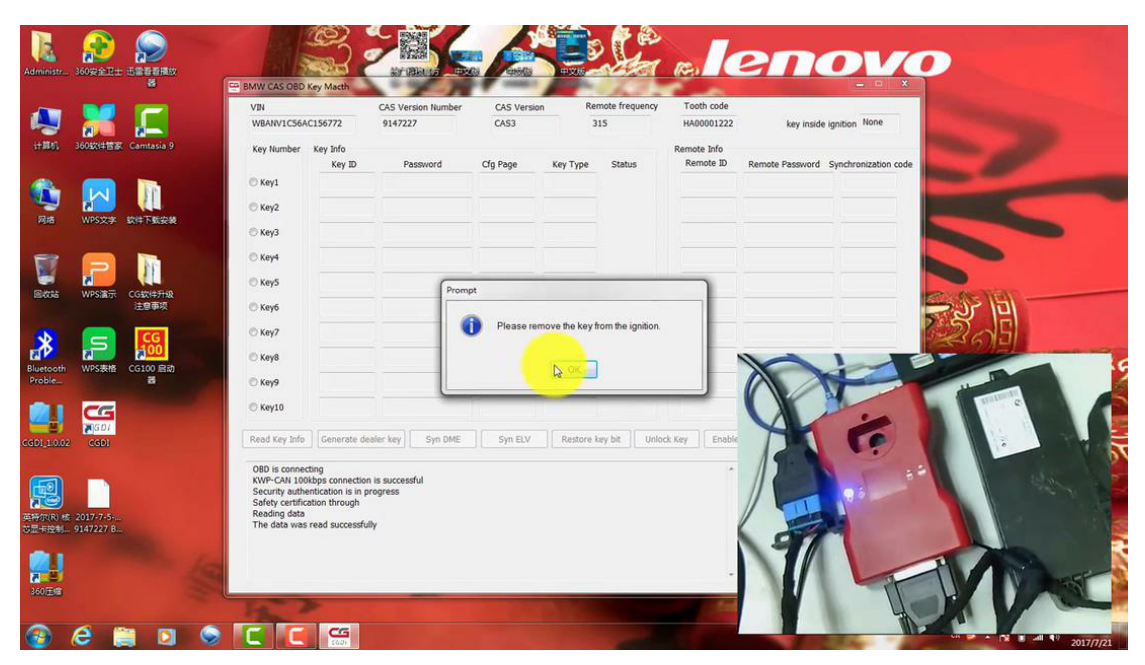

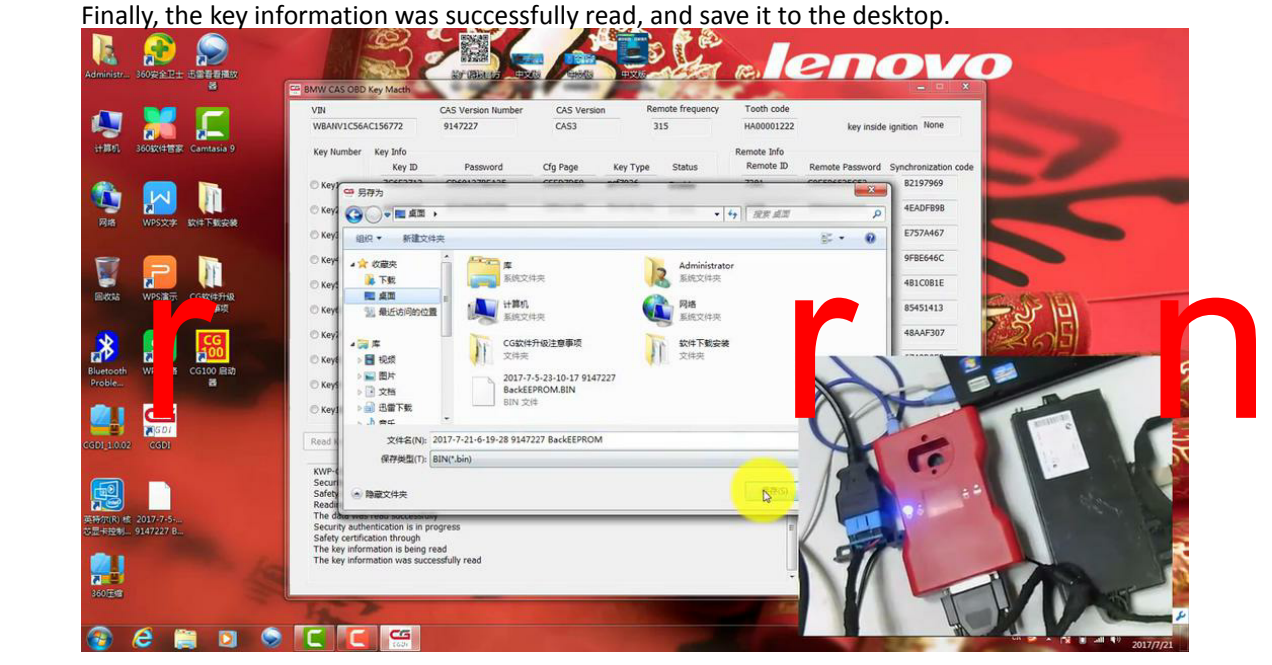

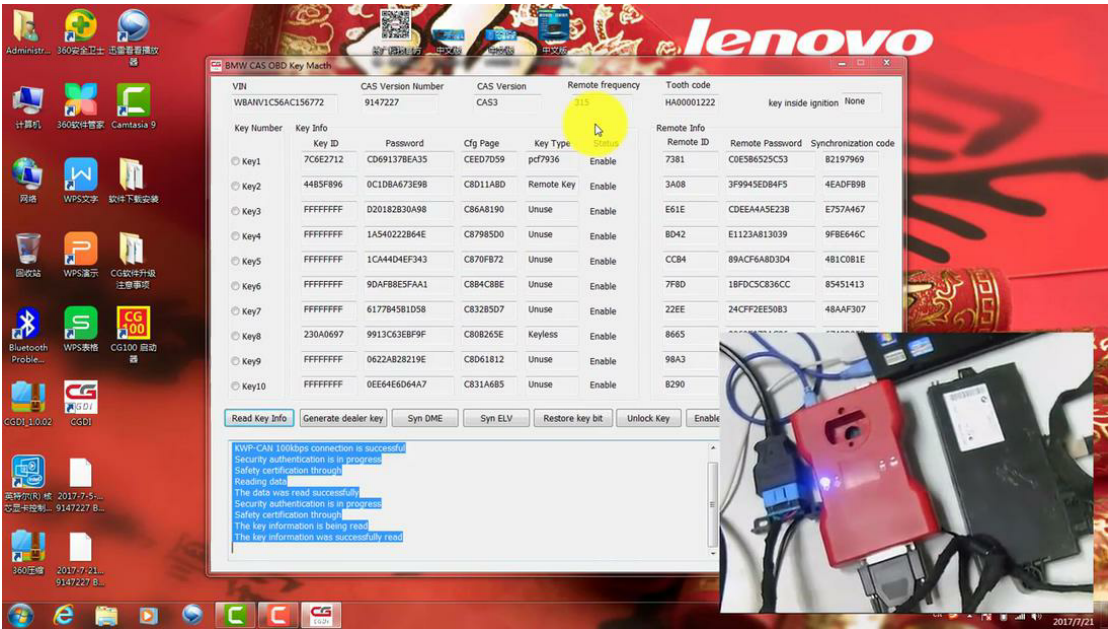

r r n